## **Tutoriel - Commedia dell'arte**

Présentation : *Commedia dell'arte* est un jeu vidéo gratuit, sur PC ou Mac.

Concept : *Commedia dell'arte* vous demande de gérer une troupe de théâtre en choisissant les bonnes actions vous permettant d'attirer le plus de public. Tout se joue à la souris. Il faut cliquer sur un objet ou un personnage et choisir la bonne action à faire.

Lien : <https://commediadellarte.itch.io/game>

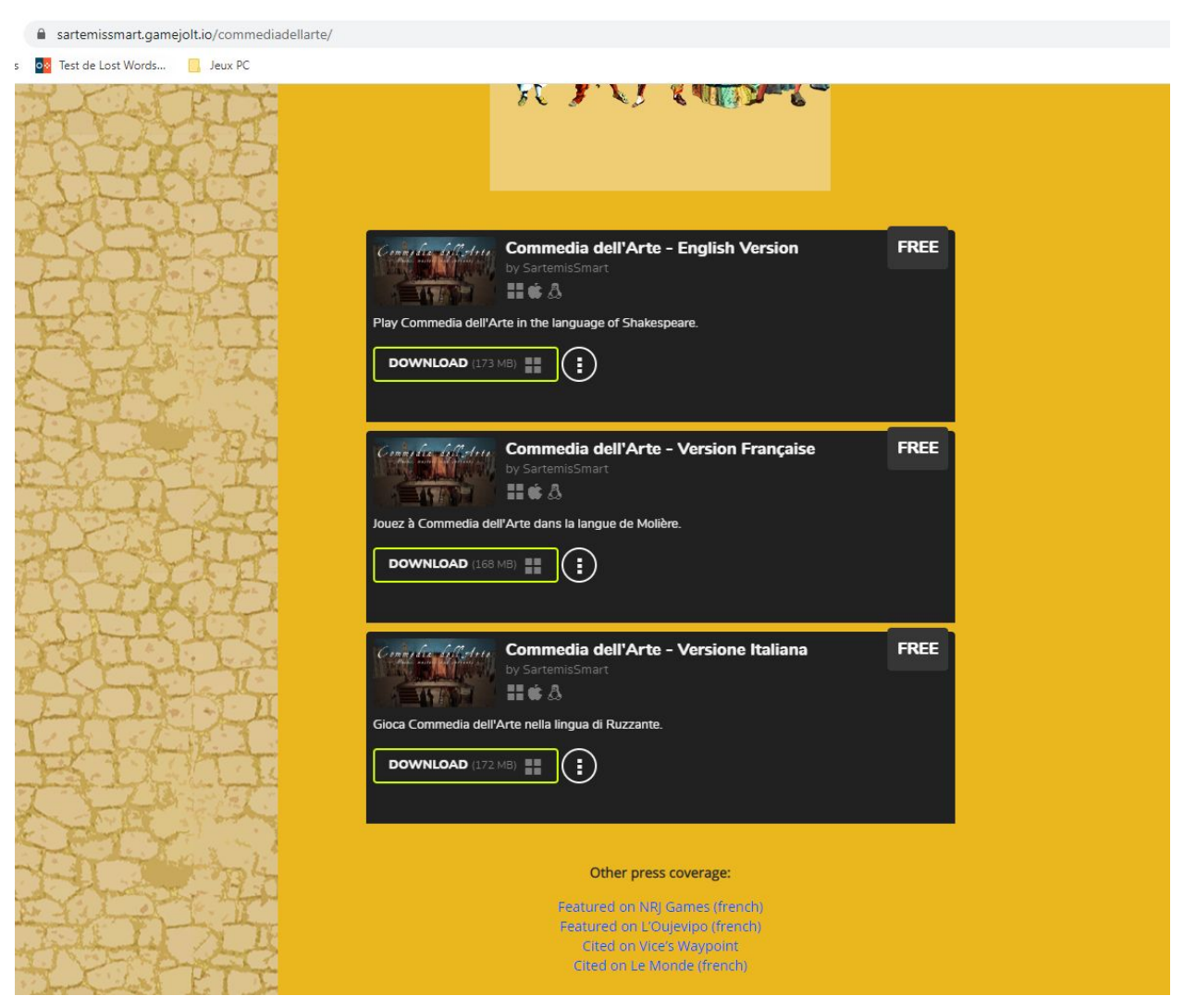

Allez sur <https://commediadellarte.itch.io/game> et téléchargez la version française

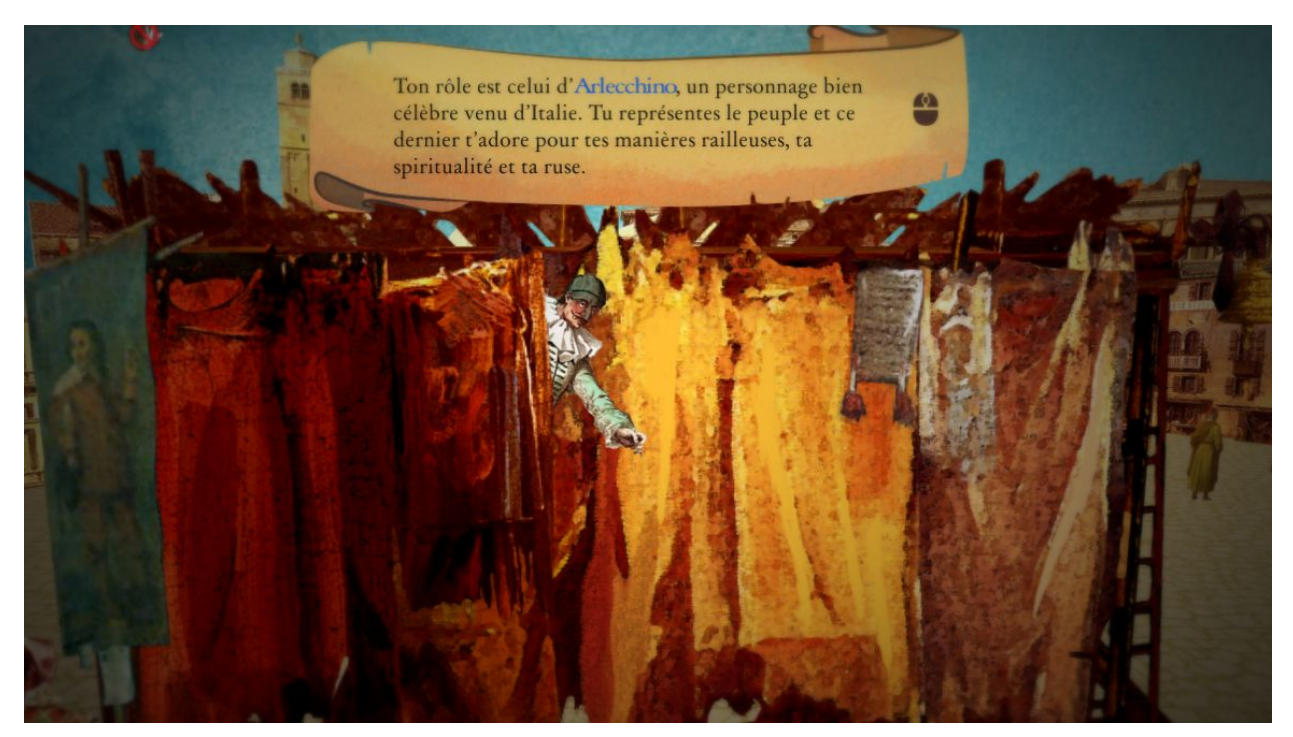

Vous incarnez Arlequin, Arlecchino et vous devez utiliser votre ruse.

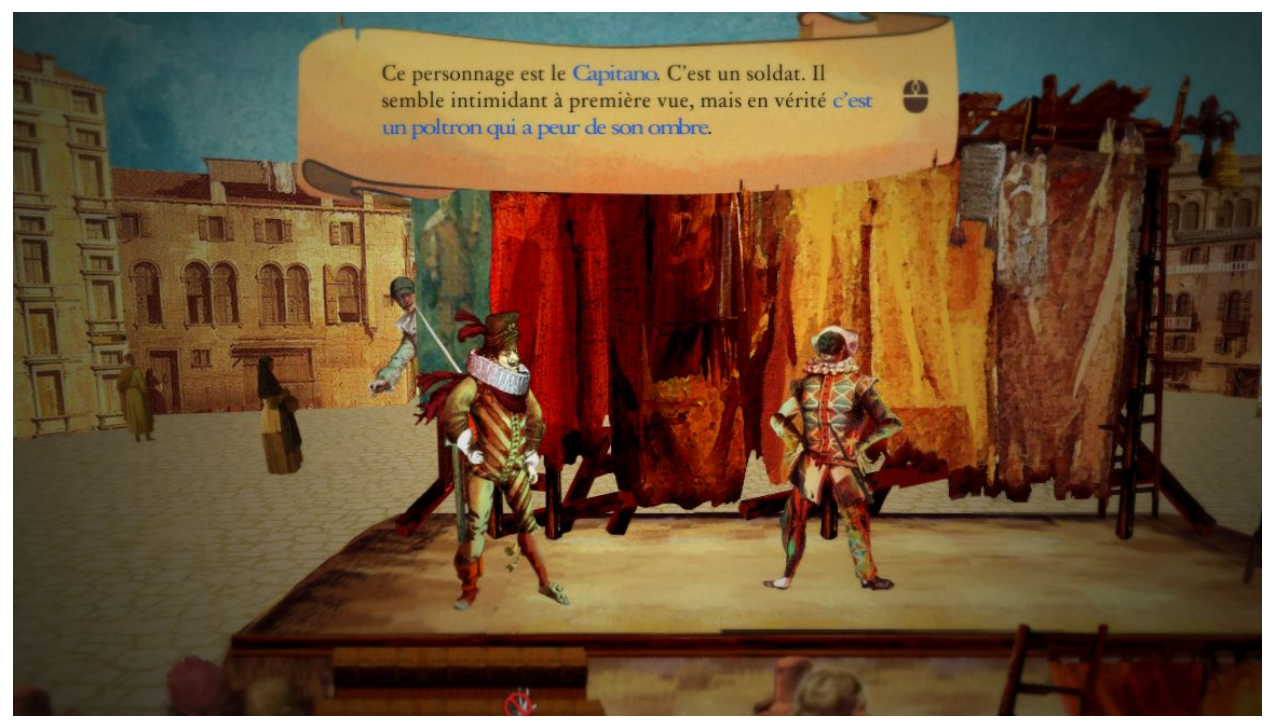

Il faudra d'abord affronter Capitano (lui faire peur).

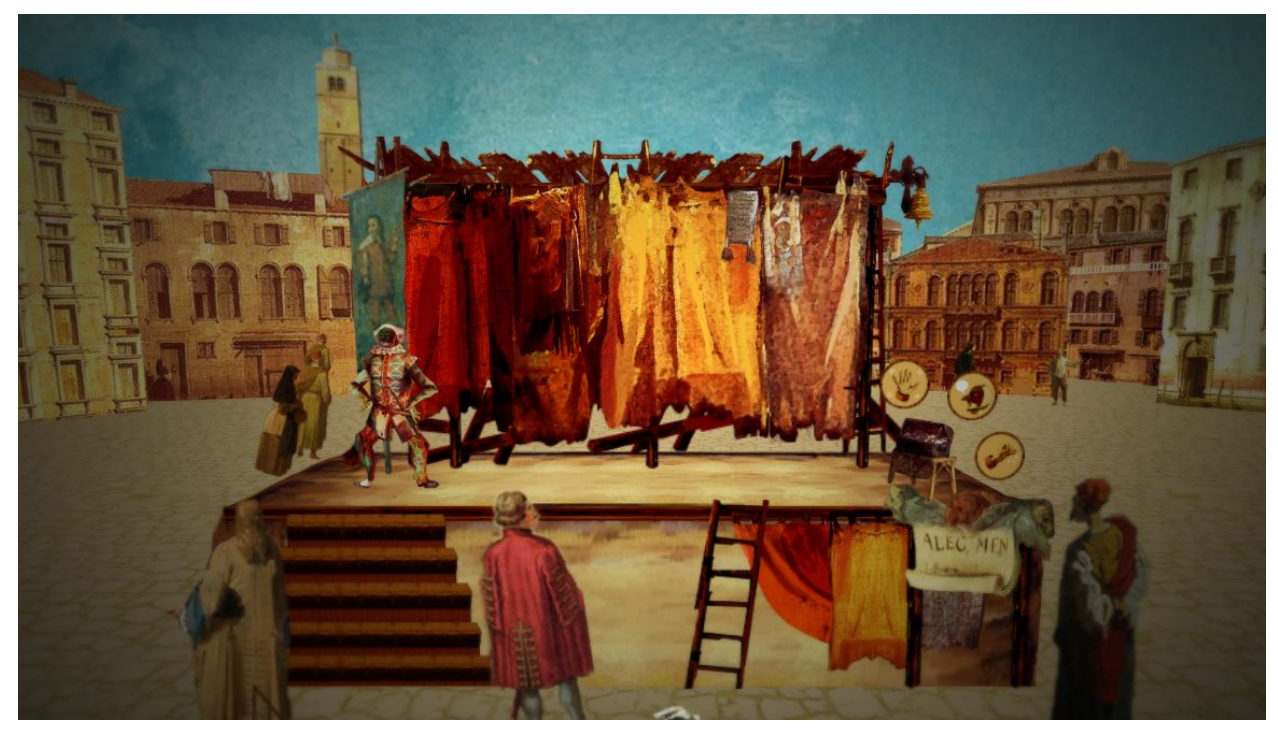

Le gameplay (manière de jouer) est simple : cliquez sur un objet (ici le coffre à droite) et choisir q u oi f air e.

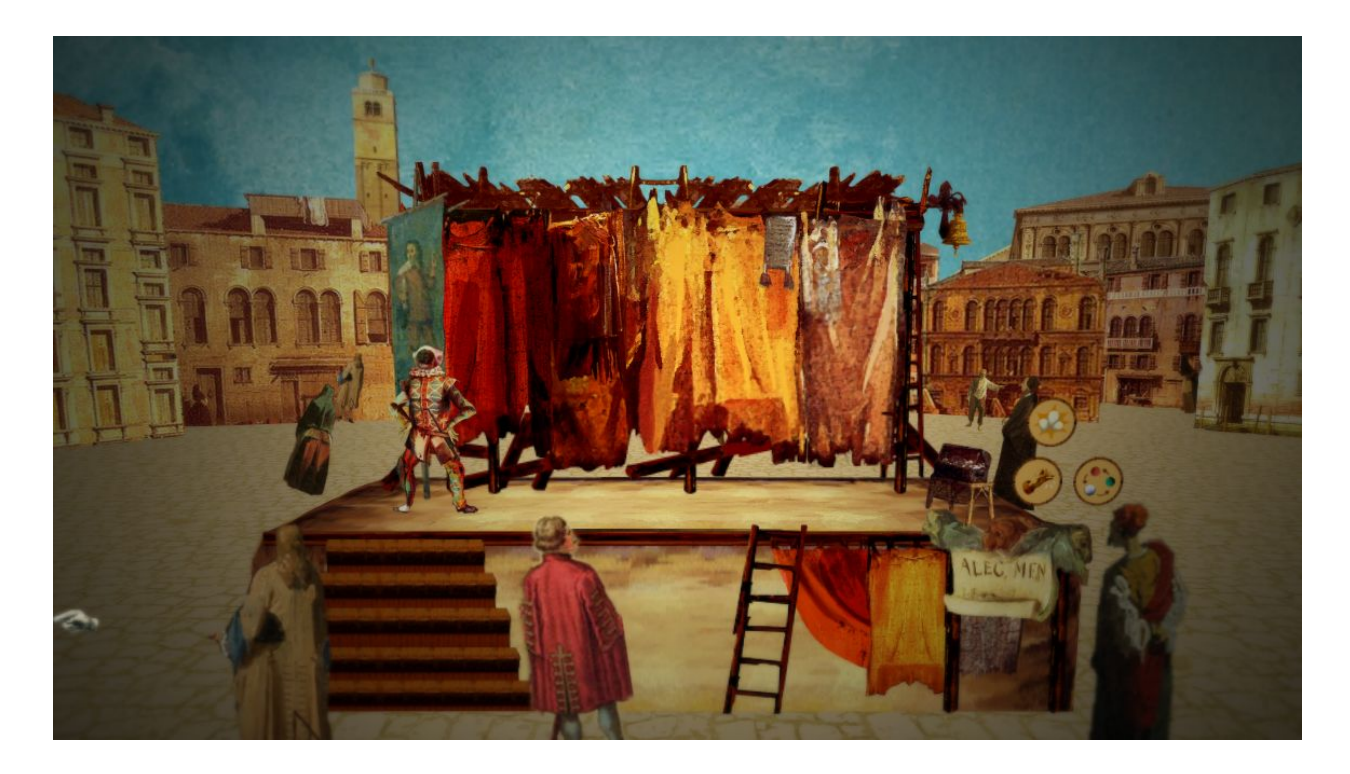

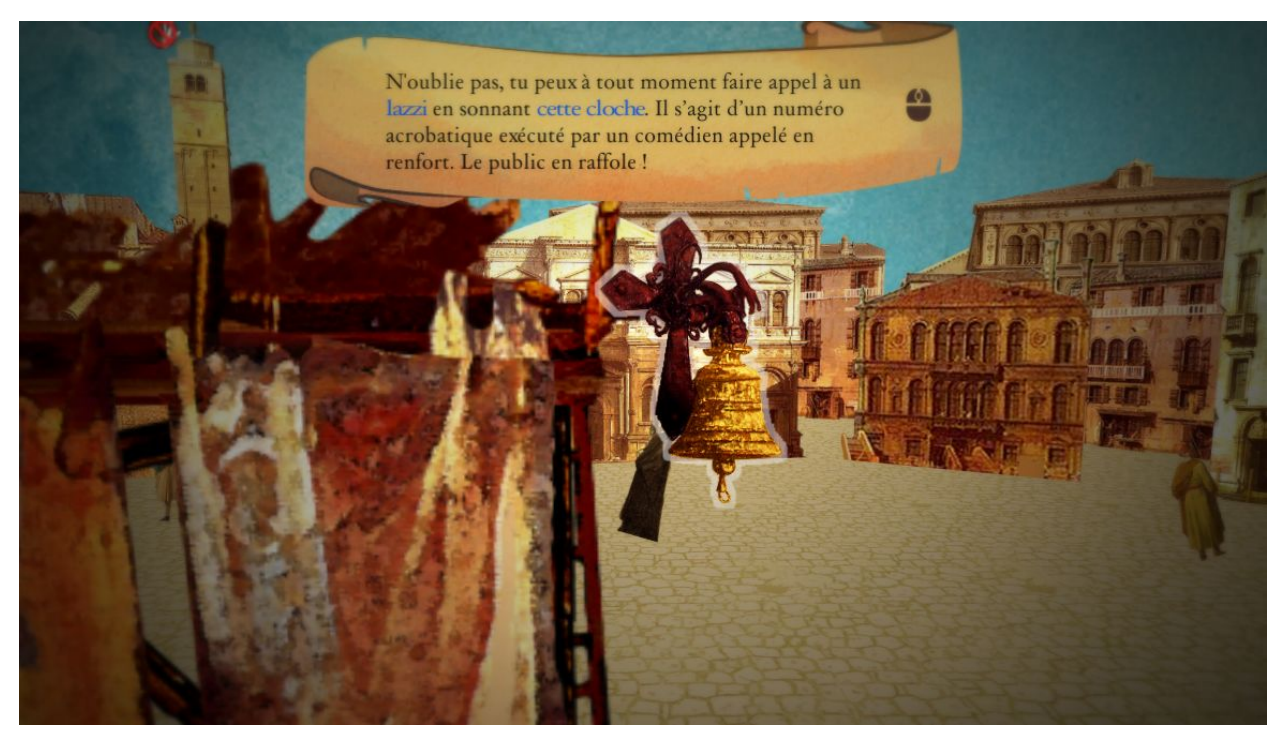

En cliquant sur la cloche, vous initiez un lazzi (tour de cirque)

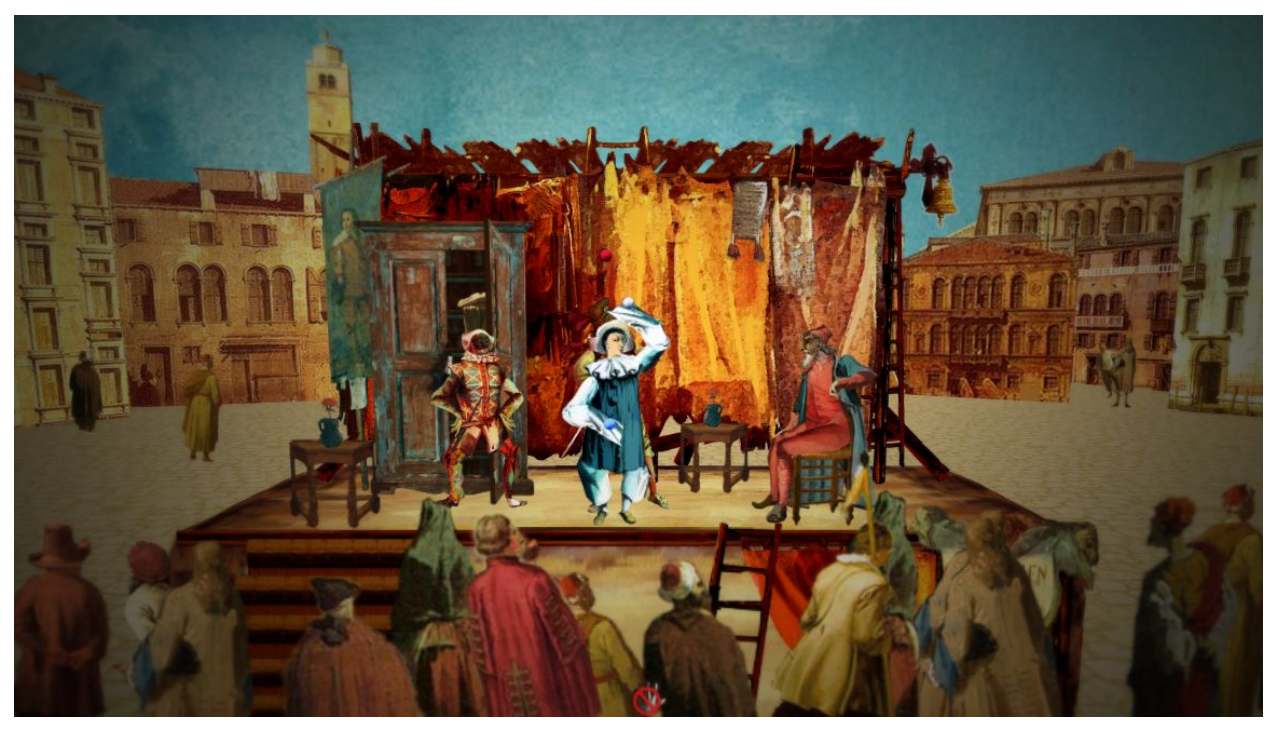

Pierrot effectuant un tour de jongle

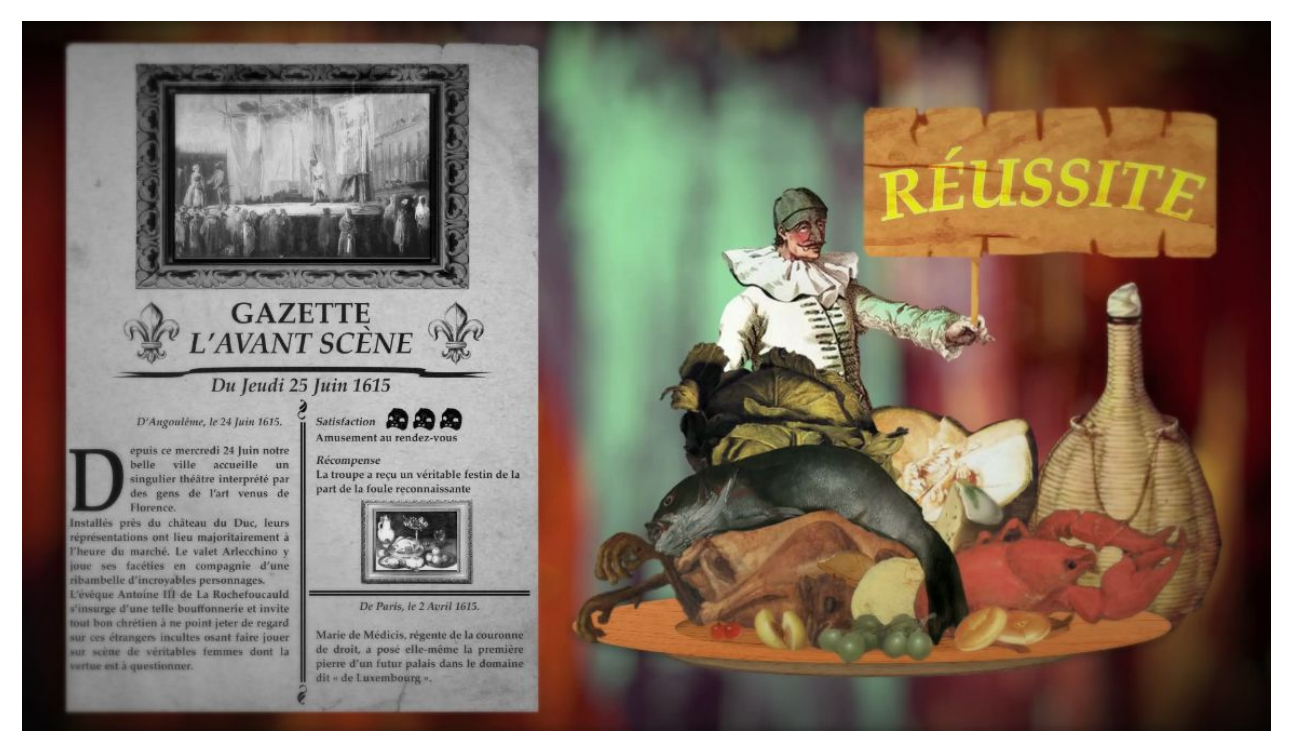

Selon vos actions vous allez réussir ou pas, et donc avoir plus ou moins de nourritures pour votre troupe